## **AUTORIZZAZIONE CREAZIONE EMAIL GSUITE – studente**

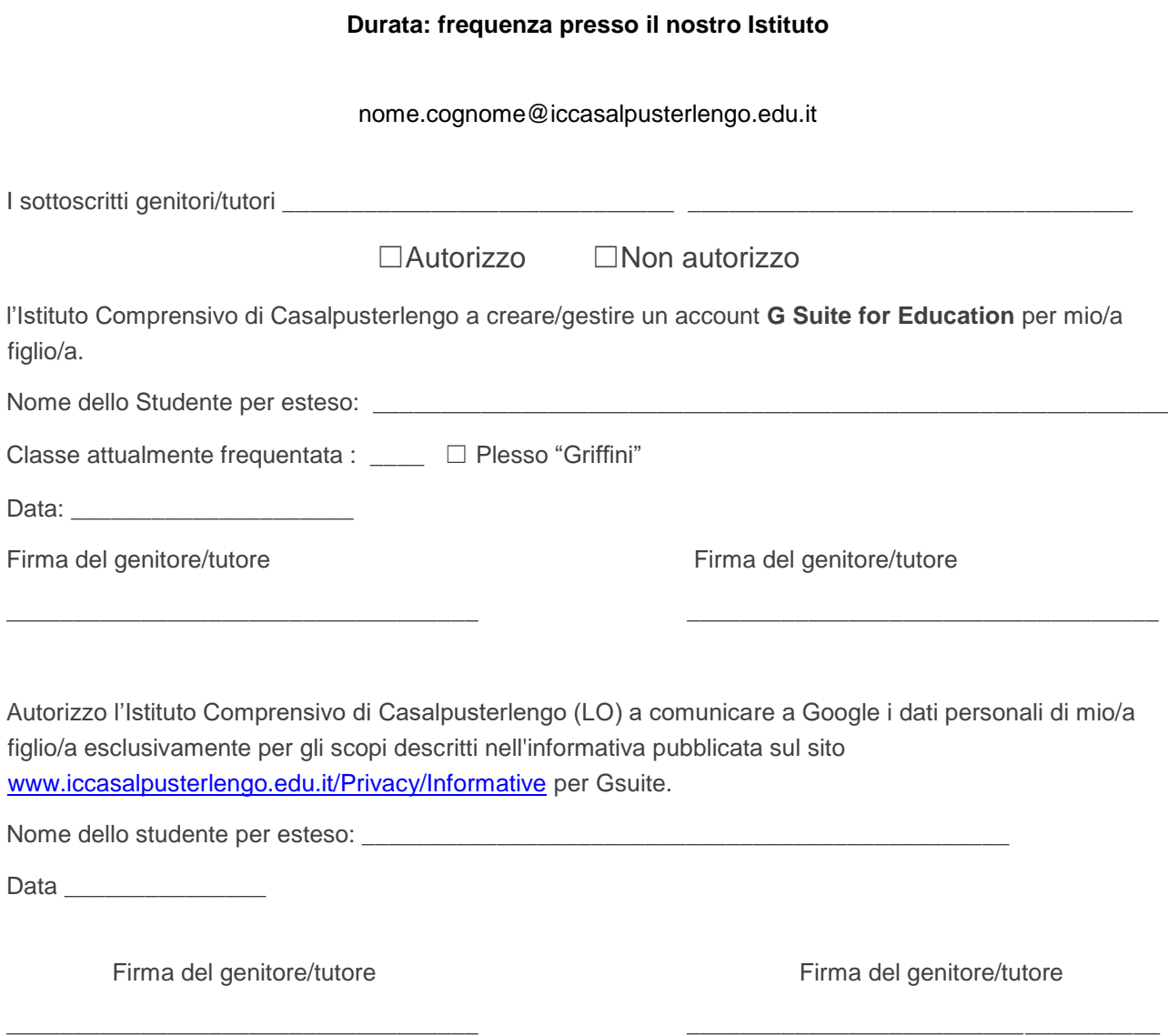